## **GOOD PROGRAMMING STYLE**

- 1. Make programs easy to read and understand.
	- Use comments
	- Do not use tricks
- 2. Make programs easy to modify
	- Top-down design
	- Structured programming no spaghetti code
	- Self contained subroutines
- 3. Keep programs short BUT do not sacrifice items 1 and 2 to do so

# **TIPS FOR WRITING PROGRAMS**

- 1. Think about how data will be stored in memory.
	- Draw a picture
- 2. Think about how to process data
	- Draw a flowchart
- 3. Start with big picture. Break into smaller parts until reduced to individual instructions
	- Top-down design
- 4. Use names instead of numbers

### Input and Output Ports

How do you get data into a computer from the outside?

**SIMPLIFIED INPUT PORT**

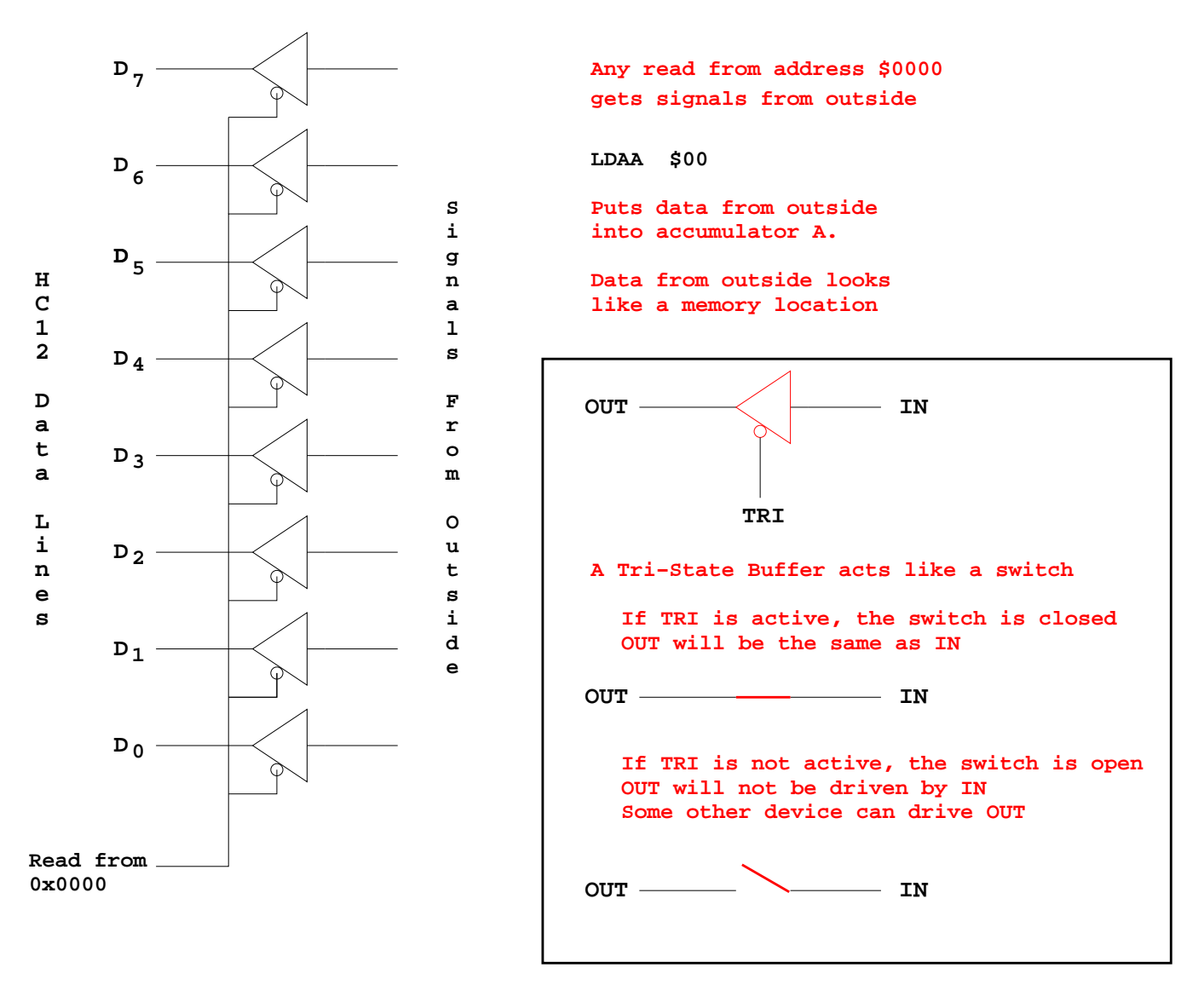

How do you get data out of computer to the outside?

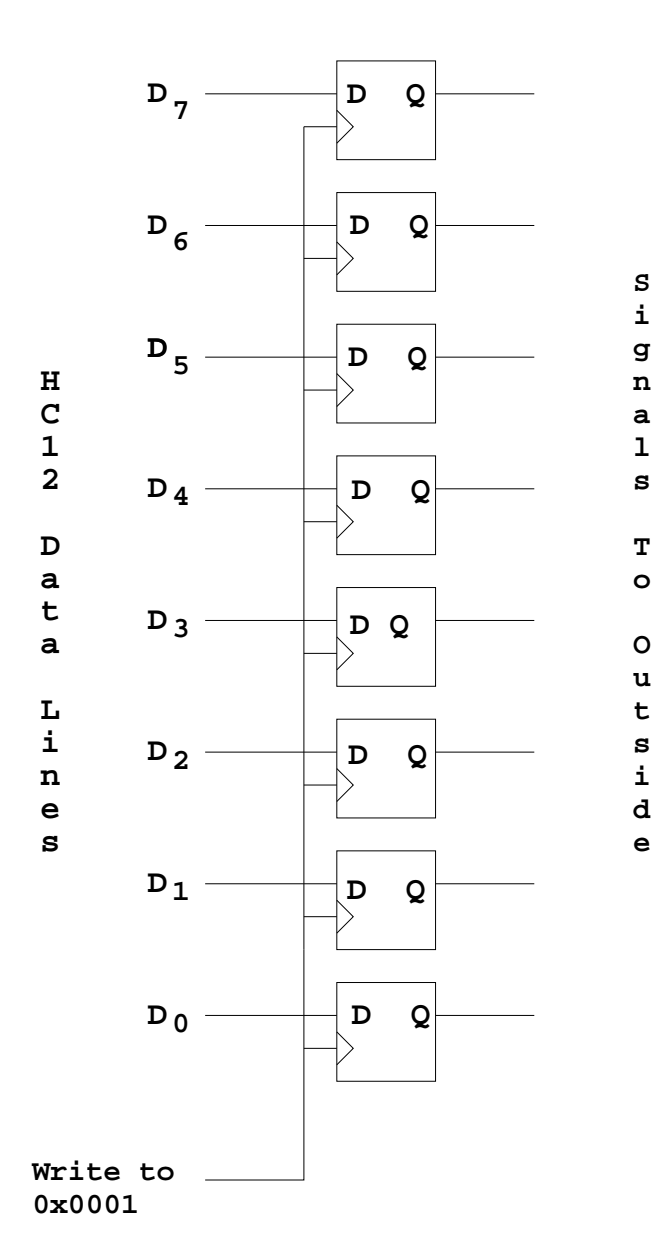

# **SIMPLIFIED OUTPUT PORT**

**Any write to address \$01 latches data into flip−flops, so data goes to external pins**

**STAA \$01**

**Puts contents of accumulator A on external pins**

How do you get data out of computer to the outside?

## **Ports on the HC12**

- A **Port** on the HC12 is device the HC12 uses to control some hardware.
- Many of the HC12 ports are used to communicate with hardware outside of the HC12.
- The HC12 ports are accessed by the HC12 by reading and writing memory locations \$0000 to \$01FF.
- Two of the simplest ports to use are *PORTA* and *PORTB*.
- PORTA is accessed by reading and writing address \$0000.
- PORTB is accessed by reading and writing address \$0001.
- You can connect signals from the outside to PORTA and PORTB by connecting wires to pins 39 to 46 (PORTA) and 18 to 25 (PORTB).
- When you power up or reset the HC12, both PORTA and PORTB are input ports.
- You can make any or all bits of PORTA and PORTB outputs by writing a 1 to the corresponding bits of their *Data Direction Registers*.
	- **–** The Data Dirction Register for PORTA islocated at memory addres \$0002. It is called DDRA. To make all bits of PORTA output, write a \$FF to DDRA. To make the lower four bits of PORTA output and the upper four bits of PORTA input, write a \$0F to DDRA.
	- **–** The Data Dirction Register for PORTB islocated at memory addres \$0003. It is called DDRB. To make all bits of PORTB output, write a \$FF to DDRB.

#### **Using Port A of the 68HC12**

**To make a bit of Port A an output port, write the corresponding bit of DDRA. To make a bit of Port A an input port, write a 0 to a 1 to the corresponding bit of DDRA (address 0x0002).**

**On reset, DDRA is set to \$00, so Port A is an input port.**

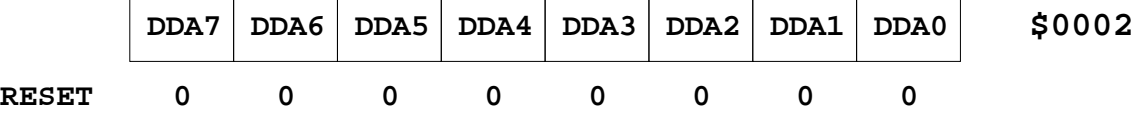

**For example, to make bits 3−0 of Port A input, and bits 7−4 output, write a 0xf0 to DDRA. To send data to the output pins, write to PORTA (address 0x0000). When you read from PORTA input pins will return the value of the signals on them (0 => 0V, 1 => 5V); output pins will return the value written to them.**

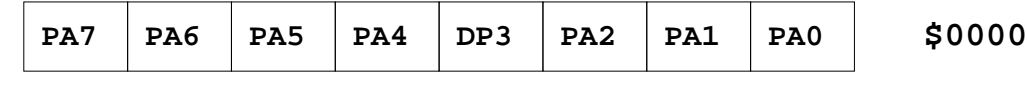

**RESET**

**Port B works the same, except DDRB is at address 0x0003 and PORTB is at address 0x0001.**

;A simple program to make PORTA output and PORTB input, ;then read the signals on PORTB and write these values ;out to PORTA

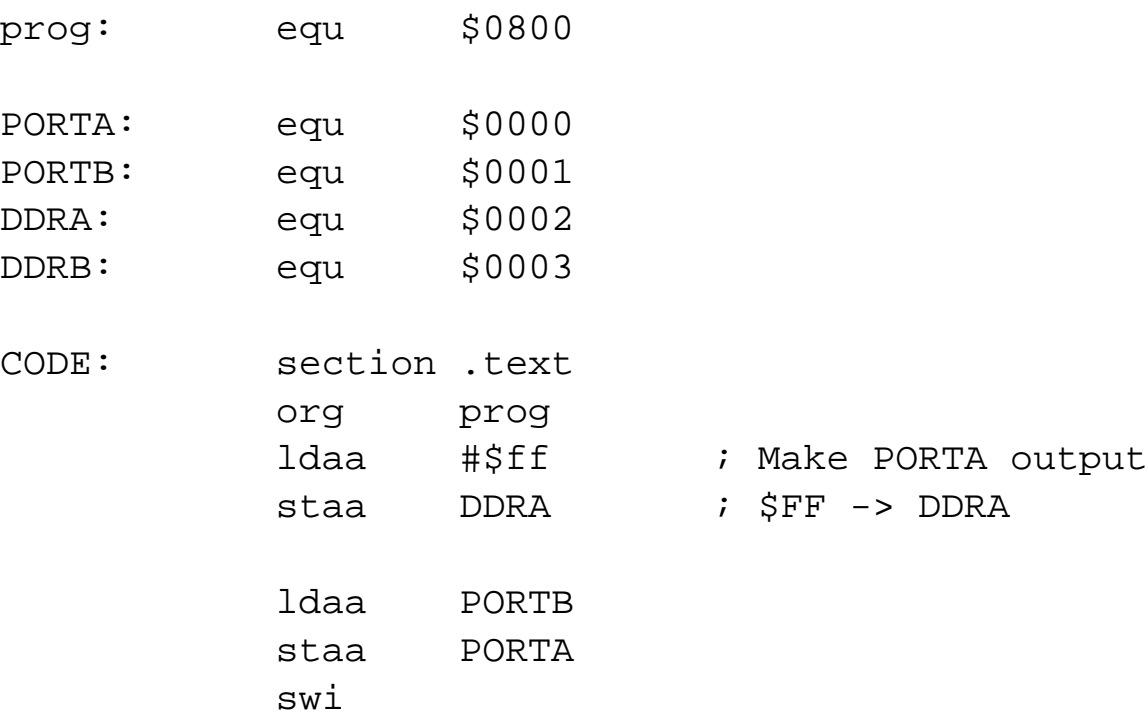

### **Subroutines**

- A subroutine is a section of code which performs a specific task, usually a task which needs to be executed by different parts of a program.
- Example:
	- **–** Math functions, such as *square root*
- Because a subroutine can be called from different places in a program, you cannot get out of a subroutine with an instruction such as

jmp label

because you would need to jump to different places depending upon which section of code called the subroutine.

- When you want to call the subroutine your code has to save the address where the subroutine should return to. It does this by saving the *return address* on the stack.
	- **–** This is done automatically for you when you get to the subroutine by using the JSR (Jump to Subroutine) instruction. This instruction pushes the address of the instruction following the JSR instruction on the stack.
- After the subroutine is done executing its code it needs to return to the address saved on the stack.
	- **–** This is done automatically for you when you return from the subroutine by using the RTS (Return from Subroutine) instruction. This instruction pulls the return address off of the stack and loads it into the program counter, so the program resumes execution of the program with the instruction following that which called the subroutine.

The subroutine will probably need to use some HC12 registers to do its work. However, the calling code may be using its registers for some reason — the calling code may not work correctly if the subroutine changes the values of the HC12 registers.

**–** To avoid this problem, the subroutine should save the HC12 registers before it uses them, and restore the HC12 registers after it is done with them.

Example of a subroutine to delay for a certain amount of time

; Subroutine to wait for 100 ms delay: ldaa #250 loop2: ldx #800 loop1: dex bne loop1 deca bne loop2 rts

- Problem: The subroutine changes the values of registers A and X
- To solve, save the values of A and X on the stack before using them, and restore them before returning.

; Subroutine to wait for 100 ms

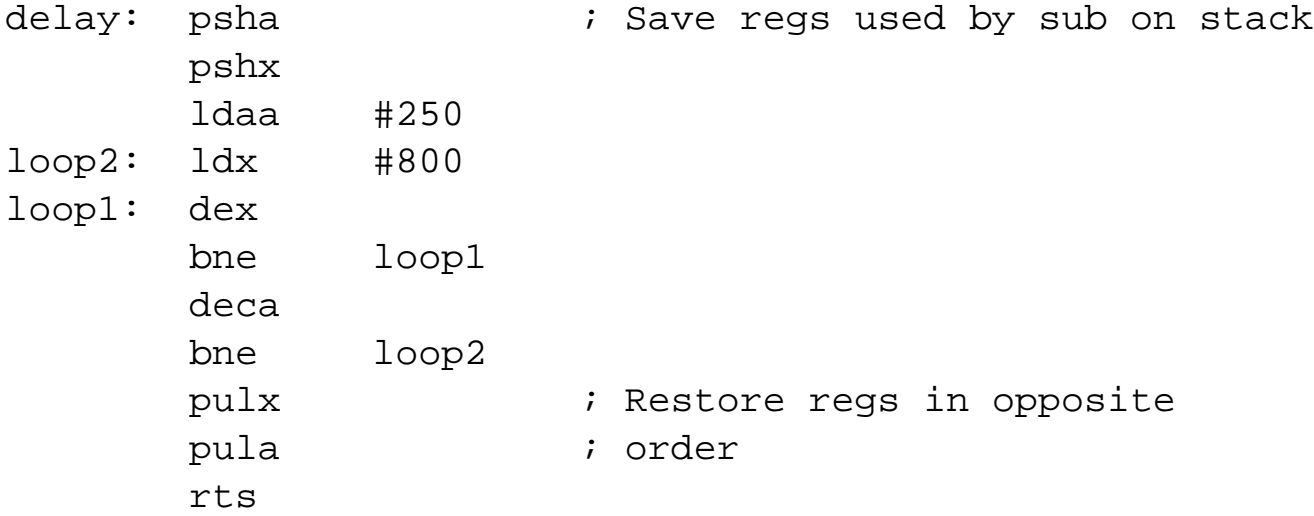

; Program to make a binary counter on LEDs ; ; The program uses a subroutine to insert a delay ; between counts prog: equ \$0800 STACK: equ \$0A00 ;Stack ends of \$09FF PORTA: equ \$0000 PORTB: equ \$0001 DDRA: equ \$0002 DDRB: equ \$0003 CODE: section .text org prog lds #STACK ; initialize stack pointer ldaa #\$ff ; put all ones into DDRA staa DDRA ; to make PORTA output clr PORTA ; put \$00 into PORTA loop: jsr delay ; wait a bit inc PORTA *;* add one to PORTA bra loop *;* repeat forever

; Subroutine to wait for 100 ms

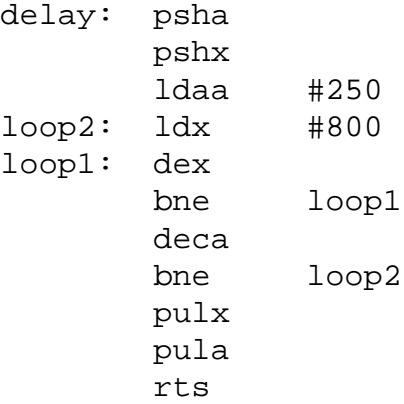